# МІНІСТЕРСТВО ОСВІТИ І НАУКИ УКРАЇНИ ХАРКІВСЬКА НАЦІОНАЛЬНА АКАДЕМІЯ МІСЬКОГО ГОСПОДАРСТВА

**В.М. Охріменко, Т.Б. Воронкова** 

# **Програма і робоча програма**

навчальної дисципліни **"ІНФОРМАЦІЙНІ ТЕХНОЛОГІЇ В БУДІВНИЦТВІ, БАЗИ ДАНИХ"** 

(для студентів 3 курсу та слухачів другої вищої освіти ФПО та ЗН напрямку підготовки 6.060101 (0921) – Будівництво, спеціальностей "ПЦБ", "МБГ" і "ТГВ")

Харків – ХНАМГ – 2009

Програма і робоча програма навчальної дисципліни "Інформаційні технології в будівництві, бази даних" (для студентів 3 курсу та слухачів другої вищої освіти ФПО та ЗН напрямку підготовки 6.060101 (0921) – Будівництво, спеціальностей "ПЦБ", "МБГ" і "ТГВ") / Укл.: В.М.Охріменко, Т.Б. Воронкова. – Харків: ХНАМГ, 2009. – 16 с.

Укладачі: доц., канд. техн. наук В.М. Охріменко, ст. викладач Т.Б. Воронкова

Рецензент: доц., канд. техн. наук І.Т. Карпалюк

Рекомендовано кафедрою "Інформаційні системи і технології в міському господарстві", протокол № 59 від 25.09 2009 р.

# **ЗМІСТ**

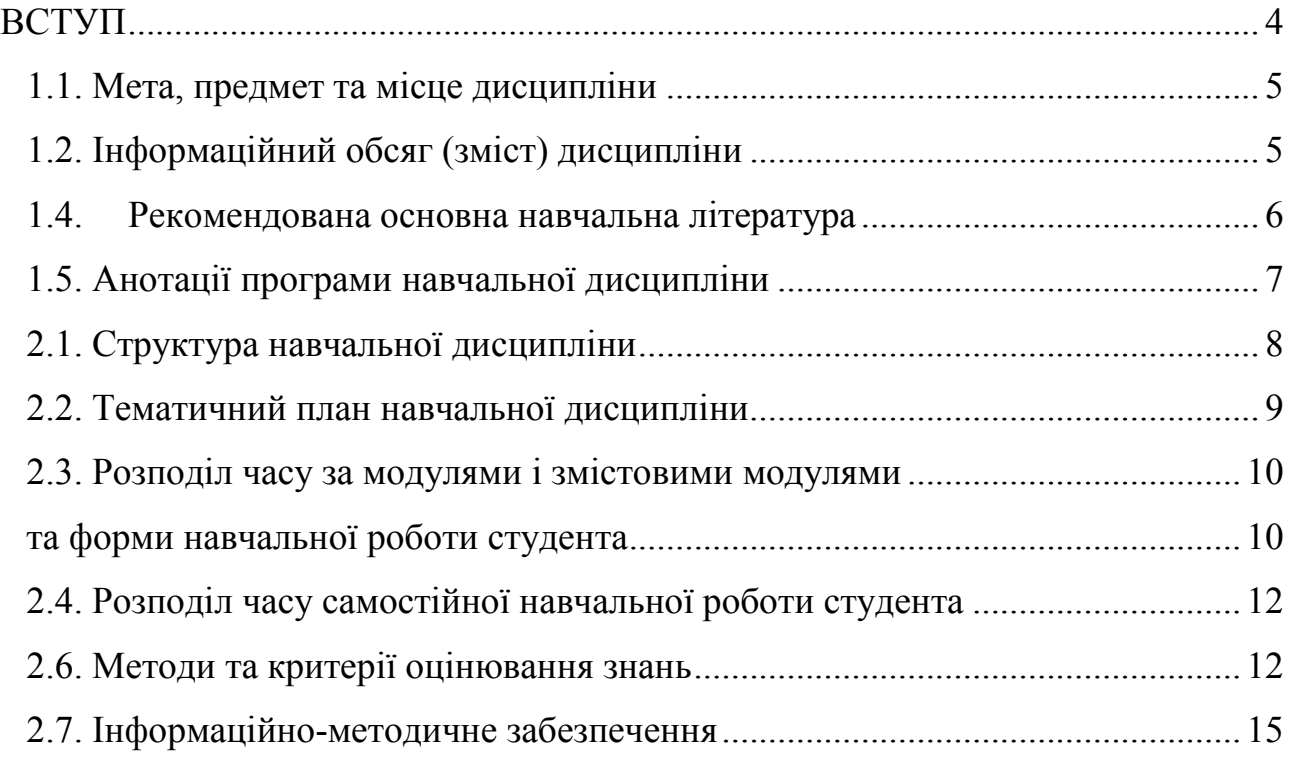

#### **ВСТУП**

Особливості сучасного будівництва (складність об'єктів, висока вартість матеріалів, різке скорочення термінів будівництва) підвищили вимоги до якості проектної документації, до технічного і економічного обґрунтування проектних рішень. Сьогодні інженер-проектувальник повинен досконально володіти прогресивними методами проектування, в тому числі сучасними інформаційними технологіями. Програмне забезпечення різного призначення, бази даних, засоби обчислювальної техніки використовуються на всіх етапах життєвого циклу будинків і споруд – від архітектурного задуму до експлуатації побудованого об'єкта.

У практичній діяльності проектувальники використовують багато програм для вирішення усіх задач проектування. У першу чергу це програми для підготовки креслень, серед яких великою популярністю користується пакет архітектурно-будівельного проектування ArchiCAD. До складу пакету входять додатки, які дозволяють автоматизувати процес підготовки графічних матеріалів за всіма розділами проекту.

Навчальними планами підготовки бакалавра і перепідготовки спеціаліста за напрямком 6.060101 "Будівництво" для студентів будівельних спеціальностей "Промислове і цивільне будівництво", "Міське будівництво і господарство", "Теплогазопостачання і вентиляція" передбачено вивчення дисципліни "Інформаційні технології в будівництві, бази даних", основне завдання якої – навчити майбутнього фахівця сучасним методам проектування з використанням інформаційних технологій і баз даних. Статус дисципліни – за вибором ВНЗ, вона базується на знаннях курсів інформатика, будівельне матеріалознавство, будівельні конструкції, архітектура будівель і споруд.

Необхідним умовою успішного засвоєння навчального матеріалу дисципліни є самостійна робота студентів з літературою, стандартами і пакетом архітектурно-будівельного проектування ArchiCAD.

Програма навчальної дисципліни розроблена на основі:

ГСВОУ "Освітньо-кваліфікаційна характеристика бакалавра напряму підготовки 0921- "Будівництво". - К., 2003;

ГСВОУ "Освітньо-професійна програма підготовки бакалавра напряму 0921 – "Будівництво". – К., 2003;

Навчальні плани підготовки бакалавра (форма навчання заочна) за напрямом 6.060101 "Будівництво" спеціальності "Промислове і цивільне будівництво", "Міське будівництво та господарство", "Теплогазопостачання і вентиляція".

Навчальні плани перепідготовки спеціаліста за напрямом 6.060101 "Будівництво" спеціальності 7.092101 "Промислове і цивільне будівництво", 7.092103 "Міське будівництво та господарство", 7.092108 "Теплогазопостачання і вентиляція".

Програми ухвалені кафедрою "Інформаційні системи і технології в міському господарстві", протокол № 59 від 25.09 2009 р. та Вченою радою факультету Післядипломної освіти та заочного навчання (протокол № 1 від 4 вересня 2009 р.).

# **1. ПРОГРАМА НАВЧАЛЬНОЇ ДИСЦИПЛІНИ**

## **1.1. Мета, предмет та місце дисципліни**

**Мета вивчення дисципліни:** формування у студентів системи теоретичних і практичних знань з проектування будівель і споруд з використанням інформаційних технологій (пакетів архітектурно-будівельного проектування).

**Завдання:** вивчення основних методів проектування і виконання будівельних креслень в середовищі ArchiCAD, набуття навичок формування баз даних і роботи з СУБД.

**Предмет вивчення дисципліни**: ArchiCAD, MS Ехсel, MS Access.

Місце дисципліни в структурно-логічній схемі підготовки бакалавра

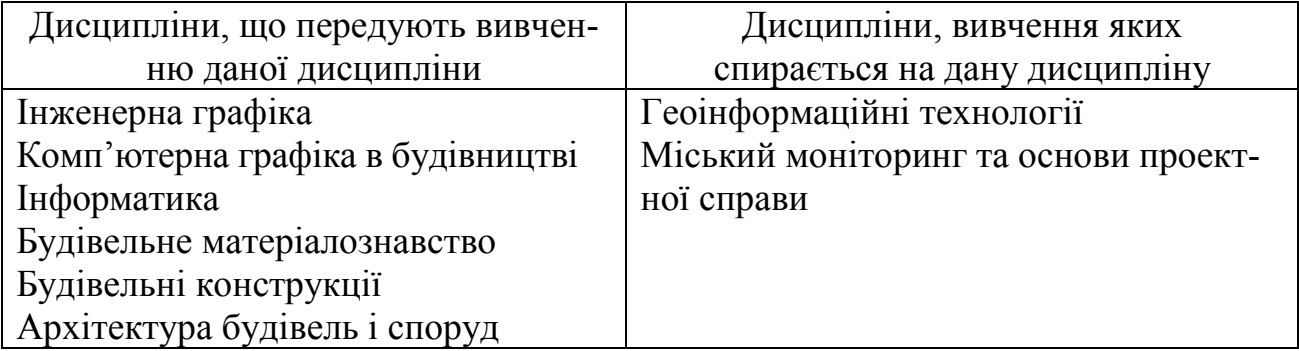

## **1.2. Інформаційний обсяг (зміст) дисципліни**

## **Модуль 1. ІНФОРМАЦІЙНІ ТЕХНОЛОГІЇ В БУДІВНИЦТВІ, БАЗИ ДАНИХ**…..........................................................……...(4,0/144)

Змістовий модуль (ЗМ) 1.1. Інформаційні технології в проектуванні .*....*.(0,5/18)

- 1. Проектування як інформаційний процес
- 2. Програми для будівельного проектування
- 3. Бази даних

ЗМ 1.2. Система архітектурного проектування ArchiCAD ..…………..…(2,5/90)

- 1. Панелі і меню
- 2. Налагодження середовища проектування
- 3. Побудова елементів моделі
- 4. Покрівля і тримірні сітки
- 5. Використання параметричних об'єктів
- 6. Креслення і редагування в ArchiCAD
- 7. Друк і збереження проектів
- ЗМ 1.3. Бази даних і СУБД ..........................................................................(1,0/36)
	- 1. Можливості Excel по роботі з базами даних
	- 2. Побудова баз даних в MS Access

## **1.3. Освітньо-кваліфікаційні вимоги**

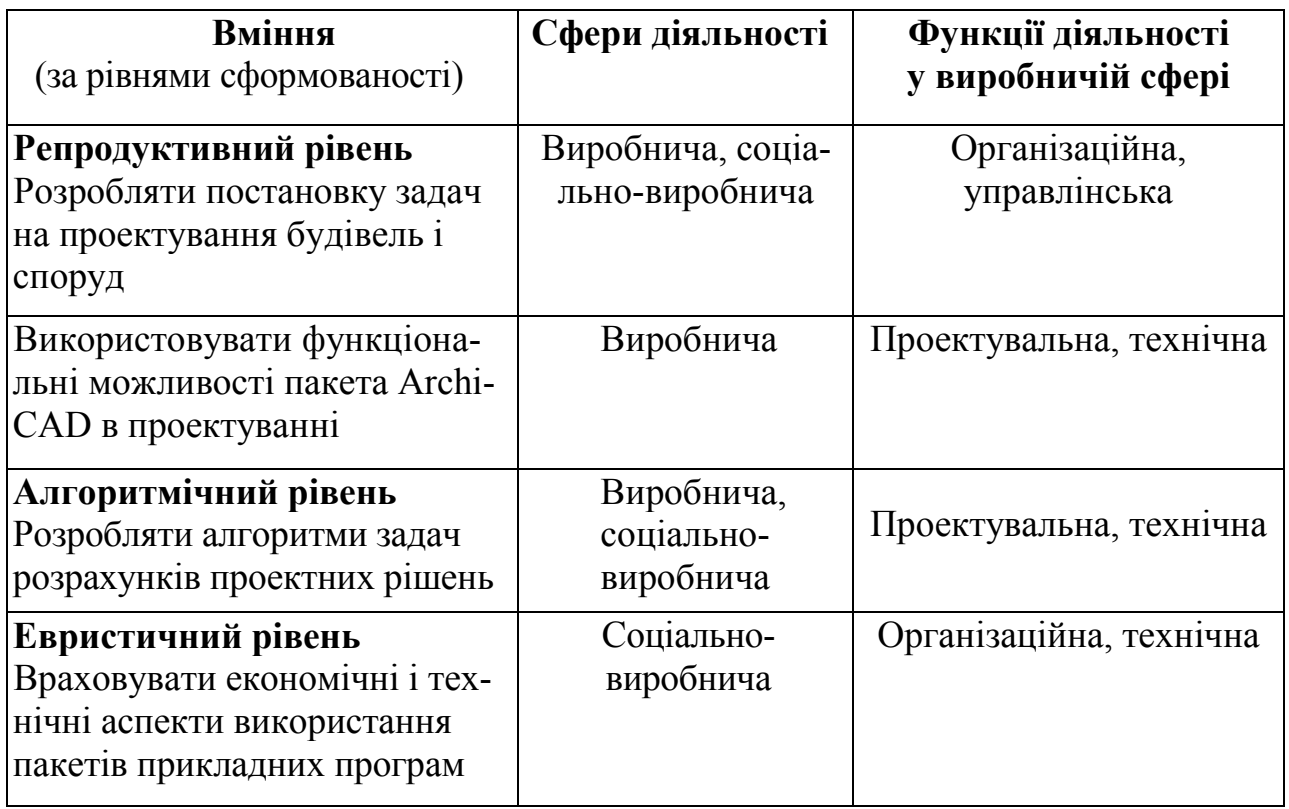

## **1.4. Рекомендована основна навчальна література**

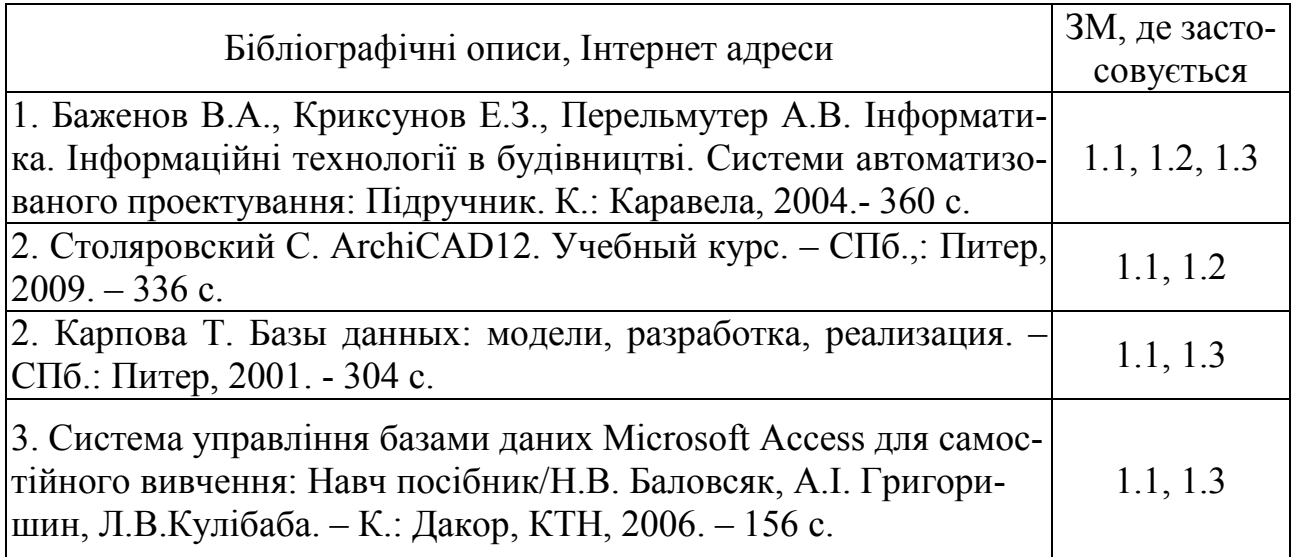

.

## **1.5. Анотації програми навчальної дисципліни**

## **Анотація програми навчальної дисципліни**  "**Інформаційні технології в будівництві, бази даних"**

**Мета вивчення**: формування у студентів системи теоретичних і практичних знань з проектування будівель і споруд з використанням інформаційних технологій (пакетів архітектурно-будівельного проектування).

**Предмет дисципліни:** ArchiCAD, MS Ехсel, MS Access.

**Змістові модулі**: інформаційні технології в проектуванні, система архітектурного проектування ArchiCAD, бази даних і СУБД.

## **Annotation of the education discipline program "Information technologies in construction, databases"**

**Goal and tasks of cause**: formation of students theoretical and practical knowledge on designing buildings and constructions with usage of information technologies (packages of architecturally-building designing).

**Learning subject in course**: ArchiCAD, MS Excel, MS Access

**Semantic modules**: information technologies in designing, system of architecturallybuilding designing ArchiCAD, databases and a DBMS.

## **Аннотация программы учебной дисциплины**

## **"Информационные технологии в строительстве, базы данных"**

**Цель и задачи изучения дисциплины**: формирование у студентов теоретических и практических знаний по проектированию зданий и сооружений с использованием информационных технологий (пакетов архитектурностроительного проектирования)

**Предмет изучения в дисциплине**: ArchiCAD, MS Ехсel, MS Access.

**Смысловые модули**: информационные технологии в проектировании, система архитектурно-строительного проектирования ArchiCAD, базы данных и СУБД.

# **2. РОБОЧА ПРОГРАМА НАВЧАЛЬНОЇ ДИСЦИПЛІНИ**

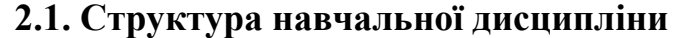

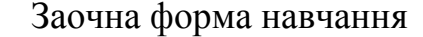

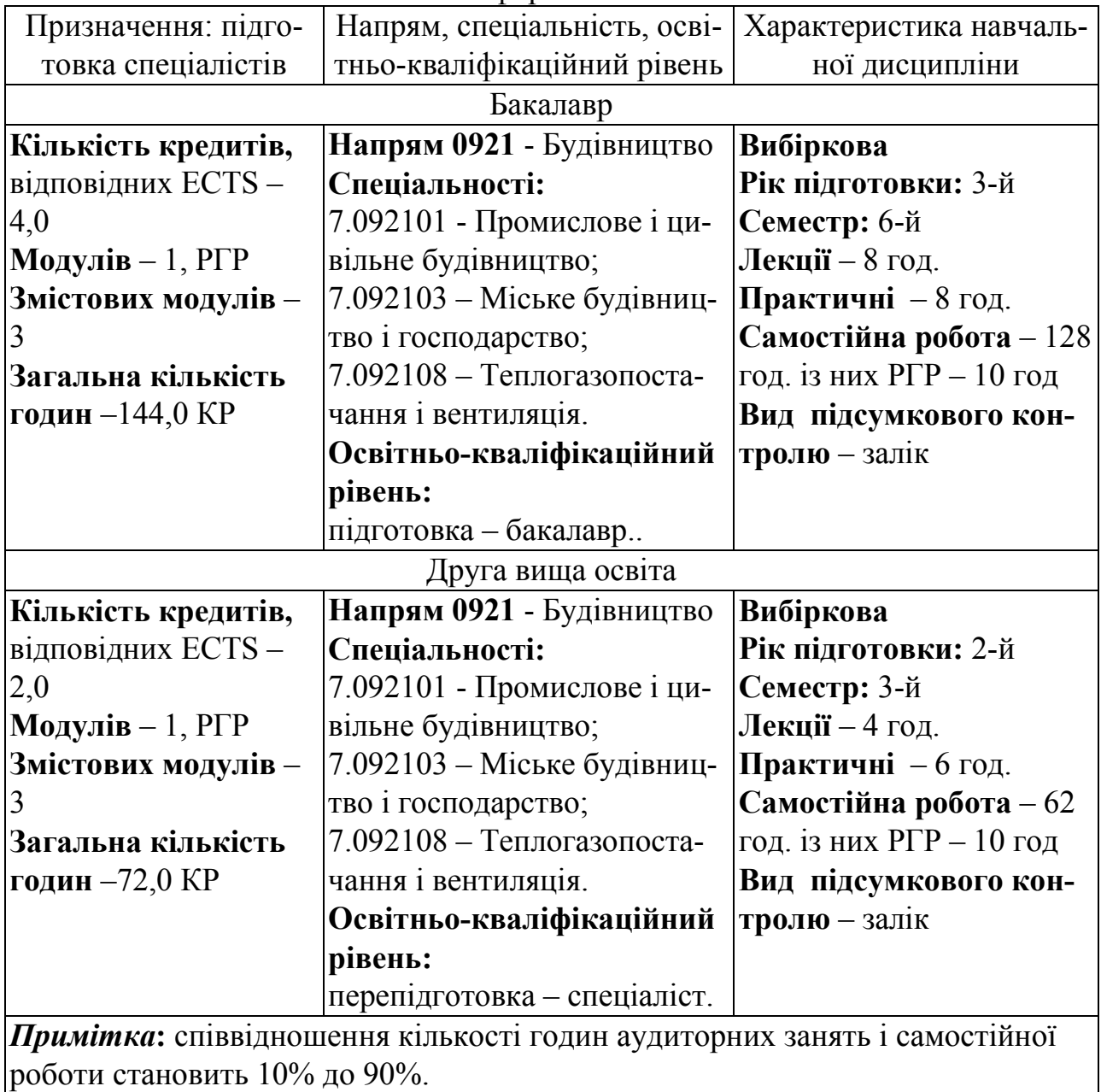

У процесі навчання студенти отримують необхідні знання під час проведення аудиторних занять: лекційних, лабораторних робіт. Найбільш складні питання винесено на розгляд і обговорення під час лабораторних занять. Також велике значення в процесі вивчення і закріплення знань має самостійна робота студентів. Усі ці види занять розроблені відповідно до положень Болонської декларації.

### **2.2. Тематичний план навчальної дисципліни**

При вивченні дисципліни "Інформаційні технології в будівництві, бази даних" студенти повинні ознайомитися з програмою дисципліни, методами і формами навчання, способами і видами контролю та оцінювання знань.

Тематичний план дисципліни "Інформаційні технології в будівництві, бази даних" складається з трьох змістових модулів, кожен з яких поєднує в собі відносно окремий самостійний блок дисципліни, який логічно пов'язує кілька навчальних елементів дисципліни за змістом і взаємозв'язками.

Навчальний процес здійснюється в таких формах: лекції, лабораторні роботи, самостійна робота студента.

Зміст дисципліни розкривається в темах:

#### *ЗМ 1. Інформаційні технології в проектуванні*

#### **Тема 1. Проектування як інформаційний процес**

Проектування. САПР.

#### **Тема 2. Програми для будівельного проектування**

Система AutoCAD. Система КОМПАС-ГРАФИК. Програма Planix Home 3D Architec. Cистема ArchiCAD

## **Тема 3. Бази даних та СУБД**

Основні поняття і визначення. Реляційні бази даних. Можливості СУБД. MS Access як реляційна СУБД.

## *ЗМ 2. Система архітектурного проектування ArchiCAD*

#### **Тема 4. Панелі і меню**

Панель інструментів. Інформаційне табло. Координатне табло. Панель управління. Навігатор. Планшет навігатора. Перегляд 3D–зображення.

Меню Файл. Меню Редактор. Меню Сервіс. Меню Параметри. Меню Візуалізація. Меню Розрахунки. Меню Зображення. Меню Вікно. Меню Доповнення. Меню довідка.

## **Тема 5. Налагодження середовища проектування**

Масштаб креслення. Робоча середа проекту. Системи координат. Координатні сітки. Налагодження 3D-вікна. Шари. Поверхи. Реквізити проекту. Вузлові точки.

#### **Тема 6. Побудова елементів моделі**

Інструменти ArchiCAD. Налагодження інструментів. Послідовність створення конструктивних елементів. Стіни. Колони. Балки. Перекриття.

## **Тема 7. Покрівлі і тримірні сітки**

Покрівлі: параметри, побудова.

3D-сітки: параметри, побудова.

## **Тема 8. Використання параметричних об'єктів**

Двері і вікна. Об'єкти ArchiCAD. Східці і пандуси.

## **Тема 9. Креслення і редагування в ArchiCAD**

Креслення ліній. Методи побудови креслення. Нанесення штриховки. Текстові блоки. Малюнки. Нанесення розмірів. Виносні надписи. Редагування.

#### **Тема 10. Друк і збереження проектів**

Друк в ArchiCAD (вивід на принтер, на плоттер). Збереження проектів.

## *ЗМ 3. Бази даних і СУБД*

#### **Тема 11. Можливості Excel по роботі з базами даних**

Робота з зовнішніми даними (імпорт файлів .dbf, отримання даних з мережі (Інтернет або Інтранет).

Робота з MS Query (запроси, фільтри, сортування, повернення даних). **Тема 12. Побудова БД в MS Access** 

Створення нової бази даних. Панель інструментів. Визначення таблиць. Визначення полів. Створення первинного ключа. Визначення зв'язків. Створення індексів. Обмеження для баз даних.

## **2.3. Розподіл часу за модулями і змістовими модулями та форми навчальної роботи студента**

Таблиця 2.1. **–** Розподіл часу за модулями і змістовими модулями (заочне навчання)

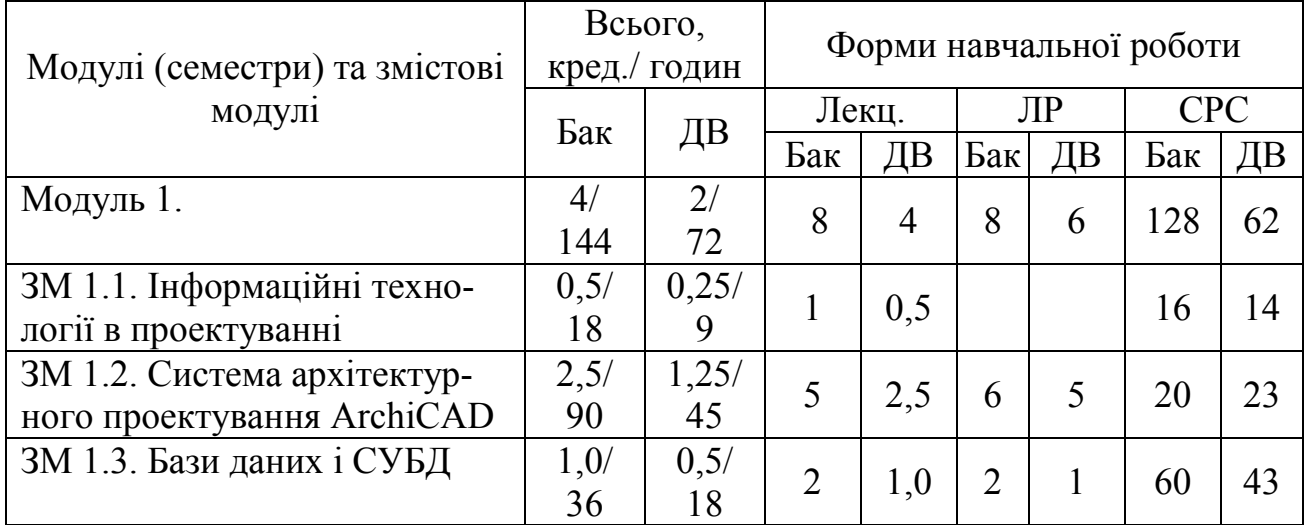

Таблиця 2.2. – Лекційний курс (заочне навчання)

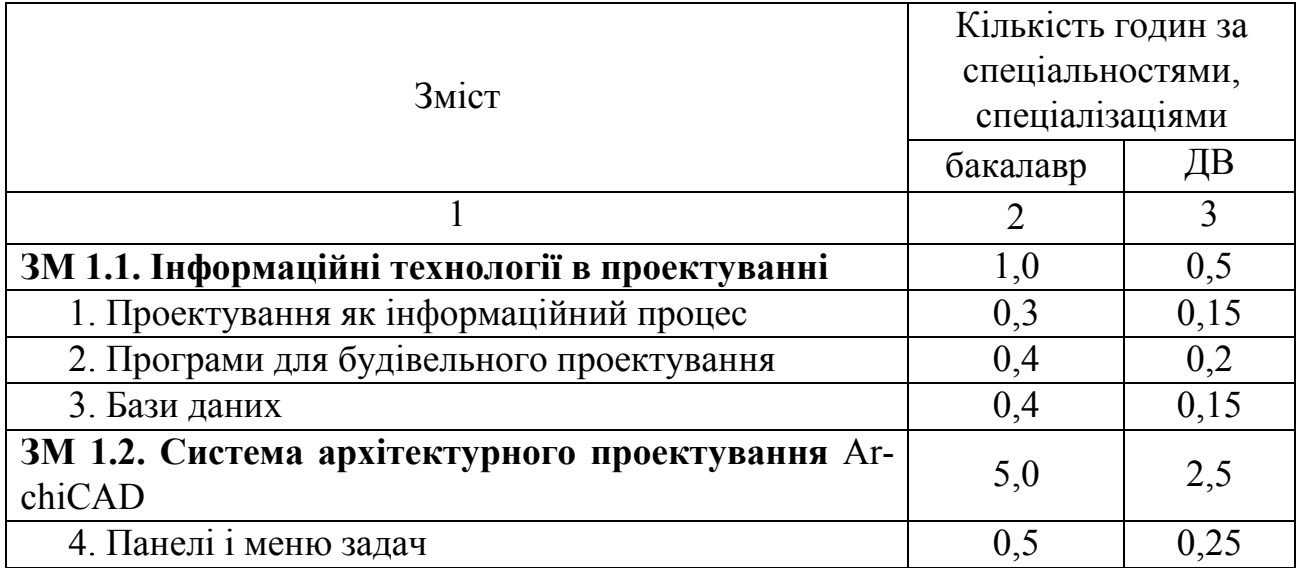

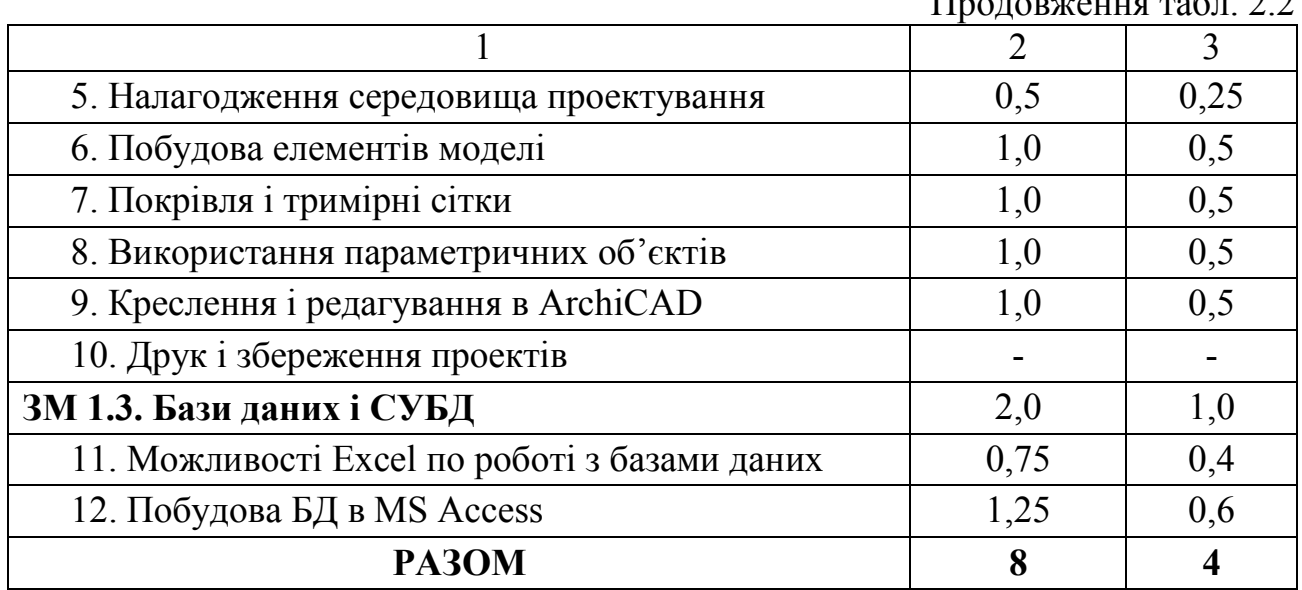

## Продоржения табл.  $2.2$

# Таблиця 2.3. - Лабораторні заняття (заочне навчання)

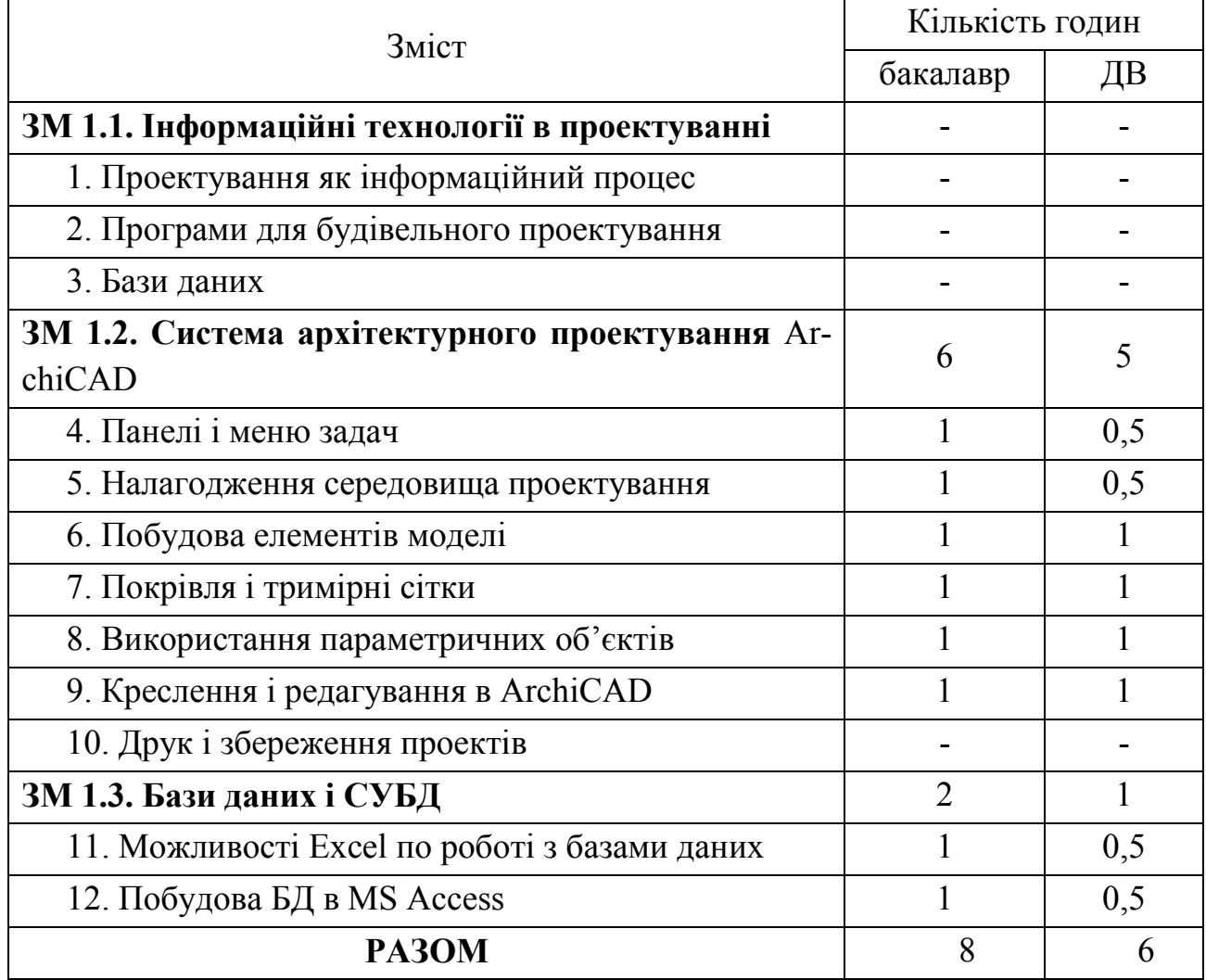

## **2.4. Розподіл часу самостійної навчальної роботи студента**

Самостійна навчальна робота розрахована на формування практичних навичок у роботі студентів зі спеціальною літературою, орієнтування їх на інтенсивну роботу, критичне осмислення здобутих знань, глибоке вивчення теоретичних питань і набуття практичних навичок виконання розрахунків електричних кіл і вибору електрообладнання.

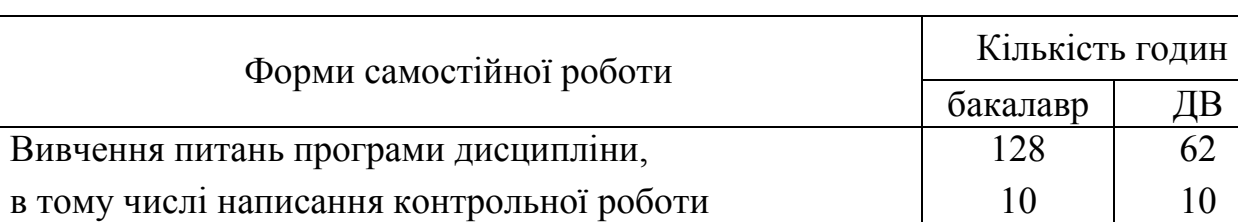

Таблиця 2.4. - Самостійна навчальна робота студента

#### **2.5. Засоби контролю та структура залікового кредиту**

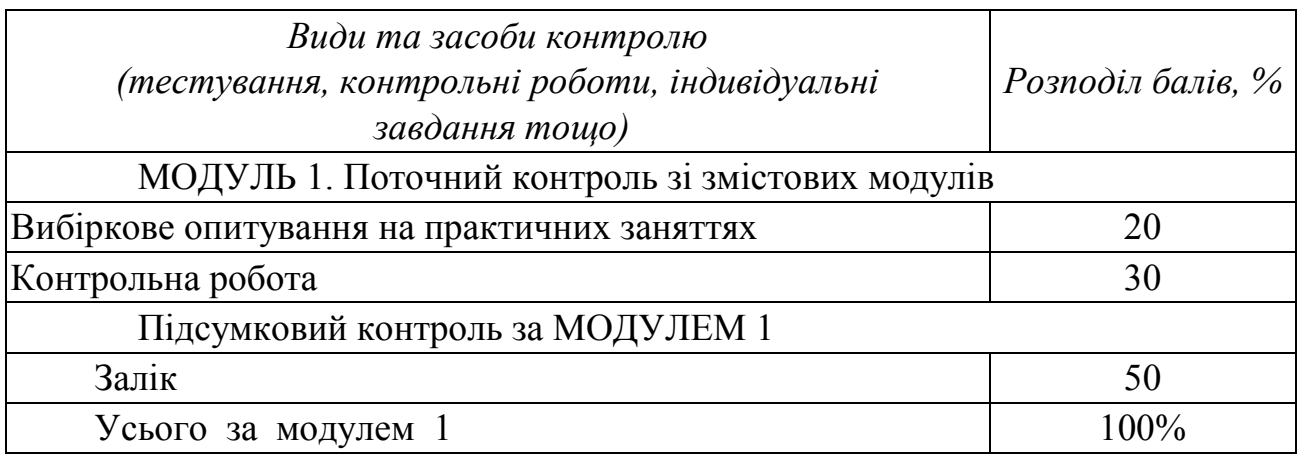

## **2.6. Методи та критерії оцінювання знань**

Для визначення рівня засвоєння студентами навчального матеріалу використовують такі форми та методи контролю і оцінювання знань:

- ‒ поточний контроль за змістовими модулями;
- ‒ складання заліку.

Оцінку знань студентів з дисципліни "Інформаційні технології в будівництві, бази даних" здійснюють відповідно до вимог кредитно-модульної системи організації навчального процесу (КМСОНП), що є українським варіантом ECTS. Ця система базується на здійсненні наскрізного поточного контролю на аудиторному занятті у відповідності до його форми (лекційної, практичної).

Підсумковою оцінкою поточного контролю є оцінка за модуль, тобто реалізується принцип модульного обліку знань студентів.

Навчальним планом з дисципліни " Інформаційні технології в будівництві, бази даних " передбачено складання заліку.

Порядок здійснення поточного оцінювання знань студентів**.** 

Поточне оцінювання знань студентів здійснюється під час проведення лабораторних робіт і має на меті перевірку рівня підготовленості студента до виконання конкретної роботи. Об'єктами поточного контролю є:

- $\Box$  активність та результативність роботи студента протягом семестру над вивченням програмного матеріалу дисципліни, відвідування занять;
- ‒ виконання завдань на лабораторних роботах;

‒ виконання завдань поточного контролю.

Робота студентів на лабораторних роботах оцінюється за 4-бальною системою і згідно з Методикою переведення показників успішності знань студентів перекладається в систему оцінювання за шкалою ECTS (табл. 2.5).

При оцінюванні виконання лабораторних робіт увага приділяється їх якості і самостійності.

Поточний модульний контроль рівня знань передбачає виявлення опанування студентом матеріалу лекційного модуля та вміння застосувати його для вирішення практичної задачі і проводиться у вигляді письмового контролю (контрольна робота за білетами або тестування за вибором студента).

Поточний контроль проводиться у письмової формі тричі по закінченню кожного зі змістових модулів після того як розглянуто увесь теоретичний матеріал та проведені практичні завдання в межах кожного з трьох ЗМ.

Контроль здійснюється і оцінюється за двома складовими: лекційна (теоретична) і практична частини (виконання лабораторних робіт). Для цього білети для проведення поточного контролю мають два теоретичні запитання та задачу. Може бути також використано тестове завдання – за вибором студентів.

Знання оцінюються за 4-бальною системою за національною шкалою (контрольна робота) або за системою оцінювання за шкалою ECTS (тестові завдання) (табл. 2.5).

Проведення підсумкового контролю. Умовою допуску до заліку є позитивні оцінки з поточного контролю знань за змістовими модулями.

За умов кредитно-модульної системи організації навчального процесу до підсумкового контролю допускають студентів, які набрали в сумі за всіма змістовими модулями більше 30% балів від загальної кількості з дисципліни (або більше 50% балів з поточного контролю за всіма змістовими модулями).

Залік здійснюється в письмовій формі за екзаменаційними білетами, які містять два теоретичних питання і практичну задачу, або за підсумковим тестовим завданням (за вибором студента), що дає можливість здійснити оцінювання знань студента з усієї дисципліни " Інформаційні технології в будівництві, бази даних ".

Відповіді за білетами оцінюються за 4-бальною системою за національною шкалою, тестові завдання – за 100-бальною системою оцінювання за шкалою ECTS. В обох випадках оцінки згідно з методикою переведення показників успішності знань студентів перекладаються у відповідну систему оцінювання (табл. 2.5).

Оцінювання знань за 4*-*бальною системою за національною шкалою*:* 

Оцінку "відмінно" ставлять, коли студент дає абсолютно правильні відповіді на теоретичні питання з викладенням оригінальних висновків, отриманих на основі програмного, додаткового матеріалу та нормативних документів. При розв'язанні задачі студент застосовує системні знання навчального матеріалу, передбачені навчальною програмою.

Оцінка *"добре".* Теоретичні запитання розкрито повністю, програмний матеріал викладено у відповідності до вимог. Задача розв'язана з окремими неточностями.

Оцінка "задовільно". Теоретичні запитання розкрито повністю, проте при викладанні програмного матеріалу допущені незначні помилки. При розв'язанні задачі студент застосовує теоретичний матеріал, припускає помилки.

Оцінка "незадовільно". Теоретичні питання нерозкриті. Студент не може розв'язати задачу, виявляє здатність до викладення думки на елементарному рівні.

Таблиця 2.5 – Шкала перерахунку оцінок результатів контролю знань студентів

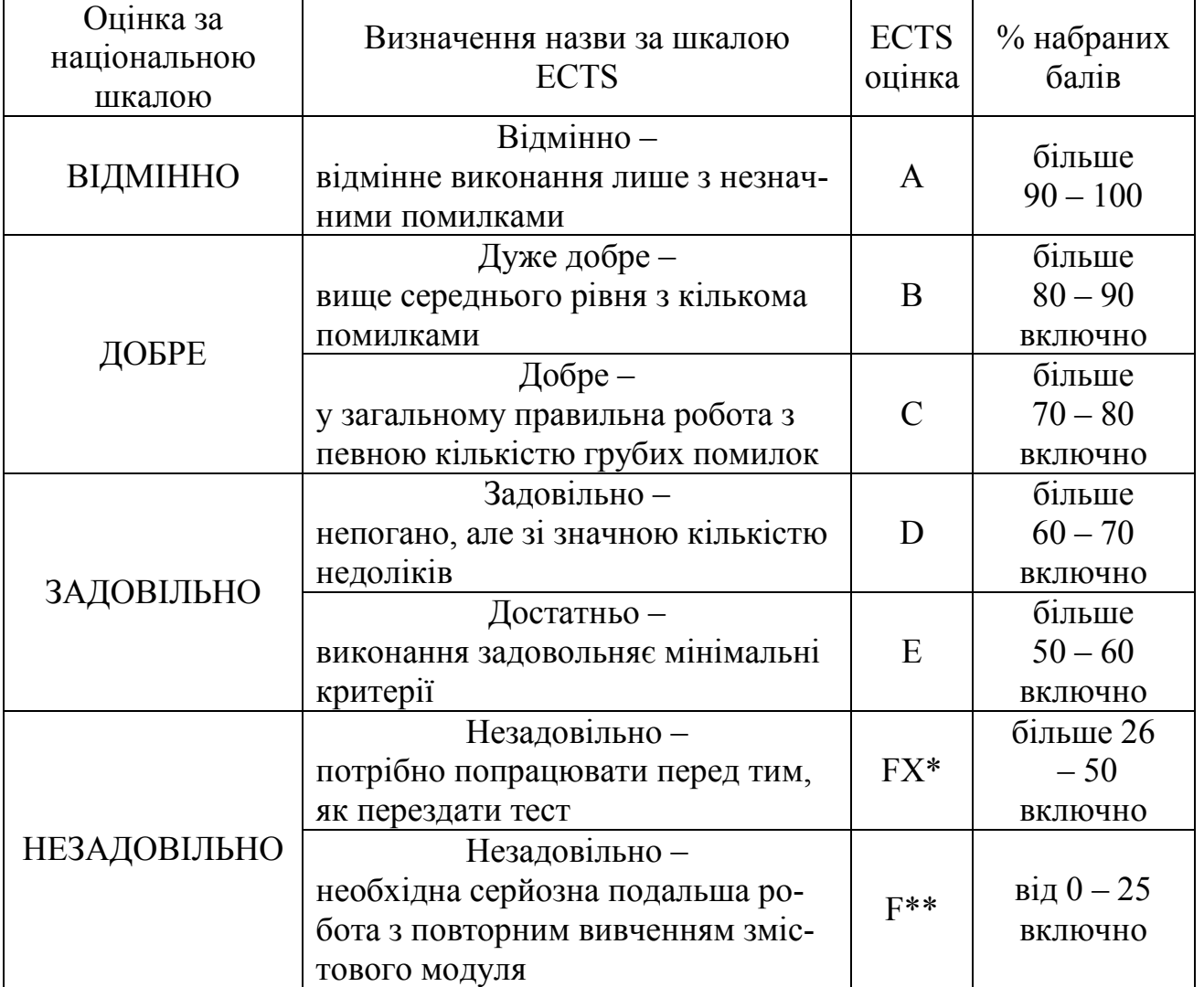

\* з можливістю повторного складання.

\*\* з обов'язковим повторним курсом

# **2.7. Інформаційно**-**методичне забезпечення**

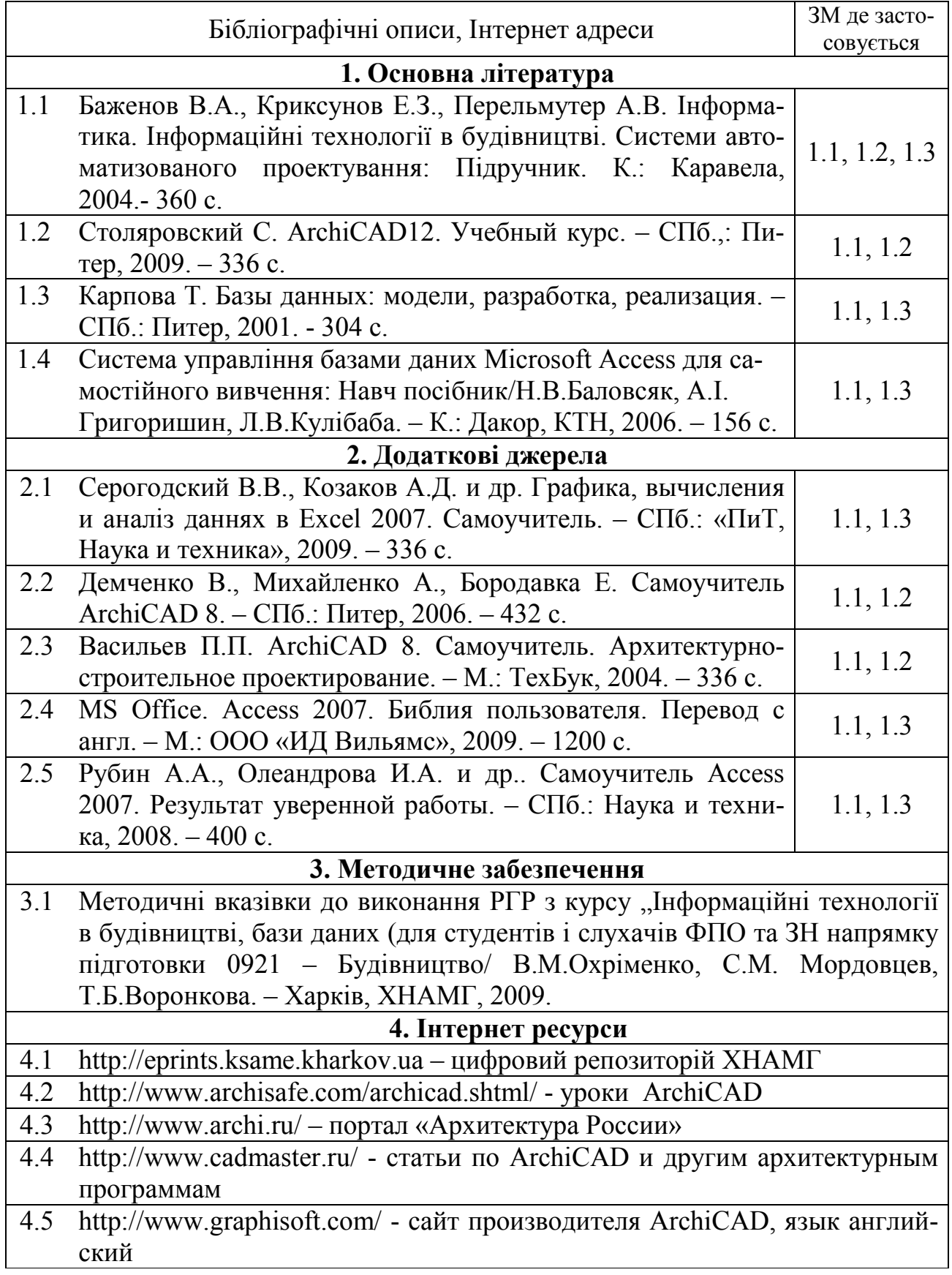

## НАВЧАЛЬНЕ ВИДАННЯ

Програма і робоча програма навчальної дисципліни "Інформаційні технології в будівництві, бази даних" (для студентів 3 курсу та слухачів другої вищої освіти ФПО та ЗН напрямку підготовки 6.060101 (0921) – Будівництво, спеціальностей "ПЦБ", "МБГ" і "ТГВ")

> Укладачі: Вячеслав Миколайович Охріменко Тетяна Борисівна Воронкова

План 2009, поз. 857 Р

Підп. до друку 10.11.2009 р. Формат 60 х 84 1/16 Папір офісний.<br>Друк на ризографі Умовн.- друк.арк. 0,9 Обл.- вид арк. 1,2 Умовн.- друк.арк.  $0.9$ Зам.№ 5351 Тираж 15 прим.

> 61002, Харків, ХНАМГ, вул.Революції, 12 Сектор оперативної поліграфії ЦНІТ ХНАМГ

> > 61002, Харків, вул.Революції, 12